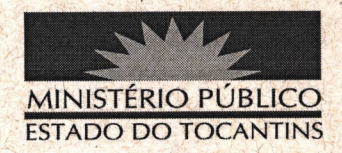

## **PORTARIA Nº 176/2012**

O PROCURADOR GERAL DE JUSTICA DO ESTADO DO TOCANTINS, no uso das atribuições que lhe são conferidas pelo artigo 17, inciso V, alínea "a", da Lei Complementar nº 51, de 2 de janeiro de 2008, em consonância com a Resolução nº 001/2006 do C.P.J, considerando o que consta no Edital Nº 04/2010 -MPE/TO - ADMINISTRATIVO, de 25 de maio de 2010, Publicado no Diário Oficial do Estado do Tocantins Nº 3.144, do dia 26 de maio de 2010, o qual tornou público o Resultado Final e Homologação do concurso público para provimento de vagas no cargo de ANALISTA MINISTERIAL ESPECIALIDADE: CIÊNCIAS JURÍDICAS - NÍVEL SUPERIOR, objeto do Edital de abertura nº 01/2010 - MPE/TO - ADMINISTRATIVO, de 29 de março de 2010,

## **RESOLVE**

I - NOMEAR, em caráter efetivo e observada a ordem de classificação, o candidato habilitado em concurso público realizado pelo Ministério Público do Estado do Tocantins, para provimento do cargo de Analista Ministerial -Especialidade: Ciências Jurídicas, com enquadramento inicial na Classe "A", Padrão 1, conforme Anexo I à Lei n° 2.443, de 18 de maio de 2011, na forma discriminada a seguir:

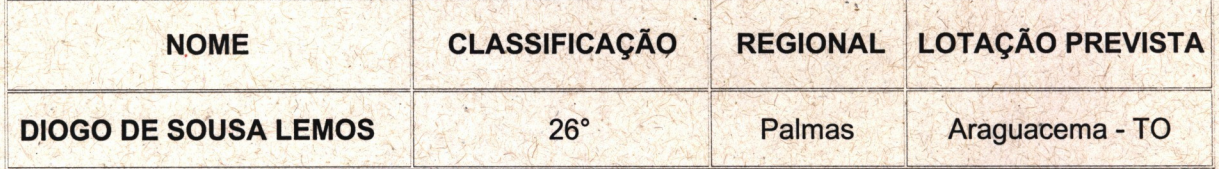

II - O prazo para a posse será de 30 dias, sem dilação, contados da publicação desta Portaria.

**PUBLIQUE-SE, CUMPRA-SE.** 

PROCURADORIA GERAL DE JUSTIÇA DO ESTADO DO TOCANTINS, em Palmas, Ø8 de margo de 2012.

> **CLENAN RENAUT DE MELO PEREIRA** Procurador Geral de Justiça